## **Proceso automático de actualización de i-MSCP en Ubuntu**

## **Info de la Versión**

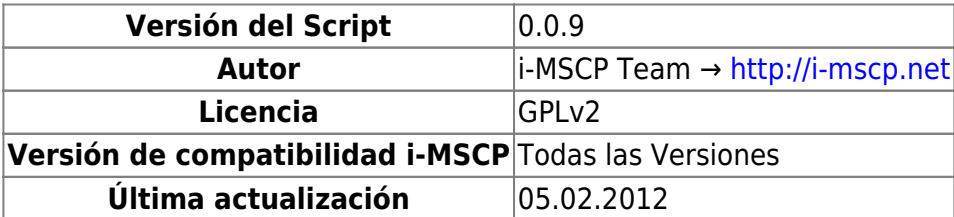

## **Script**

```
#!/bin/sh
#
# i-MSCP automatic Update process Ubuntu
# Version: 0.0.9
# License: GPLv2
# Author : gOOvER
# Author : i-MSCP Team
# Credits: i-mscp development Team
#==== Installing/Updating distro packages ====
     aptitude update && aptitude safe-upgrade
     aptitude install -y git-core lsb-release
#==== Downloading current git/master branch state ====
     echo "#### CLONING i-MSCP git/master branch ####"
     mkdir -p /usr/local/src/imscp
     if [ ! -d /usr/local/src/imscp/.git ]; then
         git clone git://github.com/i-MSCP/imscp.git /usr/local/src/imscp
     else
         cd /usr/local/src/imscp
         git pull
     fi
#==== Start i-MSCP installer ====
     perl /usr/local/src/imscp/imscp-autoinstall
```
From: <https://wiki.i-mscp.net/>- **i-MSCP Documentation**

Permanent link: **<https://wiki.i-mscp.net/doku.php?id=es:start:nightlyupgradeubuntu>**

Last update: **2013/05/31 20:04**

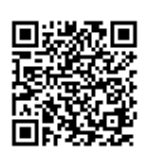